## **Infix and postfix expressions**

In a postfix expression,

- an operator is written **after** its operands.
- the infix expression *2+3* is *23+* in postfix notation.
- For postfix expressions, operations are performed in the order in which they are written (left to right).
- No parentheses are necessary. '
- the infix expression *2+3\*4* is 234\*+ in postfix notation
- the infix expression *3\*4+2\**5 translates to *34\*25\*+* in postfix notation.
- the infix expression  $3*(4+2)*5$  translates to  $342+*5*$

## **Evaluation of postfix expressions.**

*2+3\*4 (infix) / 234\*+ (postfix)* expression. Notice:

- the operands (*2,3,and 4)* appear in the same order in both expressions.
- in the postfix version the operators ( *\* and +*) appear in the order in which they are performed -- the multiplication before the addition
- writing the operators in the order in which they are performed makes postfix expressions easy to evaluate using the following algorithm:
	- 1. scan the expression, left to right, until you encounter an operator, @  $(Q<sub>0</sub>$  means + - \* or  $\ell$ )
	- 2. Perform the operation @. The operands **precede** the operator  $34 + 3 + 4 = 7$
	- 3. In the expression, replace @ and its operands with the computed value
	- 4. repeat 1-3 the process until no more operators exist.

Look at *234\*+*.

Here is the sequence of operations:

- 2 **3 4** \* + \* is the first operator. Perform the operation 34 \* <br>• 2 12 + 3 4 \* is replaced by 12, the value of 3 \*4
	- **2 12 +** 3 4\*is replaced by 12 , the value of 3\*4
	- + is next operator, perform 2 12+
- replace 2 12+ with 14. Done

The value of the expression is 14. Another example, *3 4 \* 2 5 \* +* which in infix notation is 3\*4 + 2\*5*.*

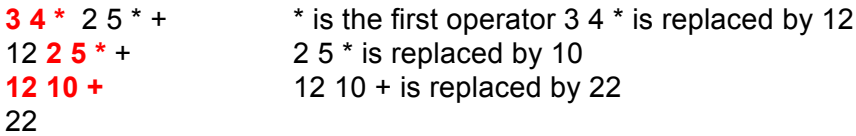

## **Postfix notation does not require parentheses.**

Evaluation of postfix with a stack"

- Scan the string left to right.
- When you encounter an operand push it on the stack;
- when you encounter an operator, pop the corresponding operands off the stack,
- perform the operation, and push the result back on the stack.

• When you are finished scanning the expression, the final value remains on the stack.

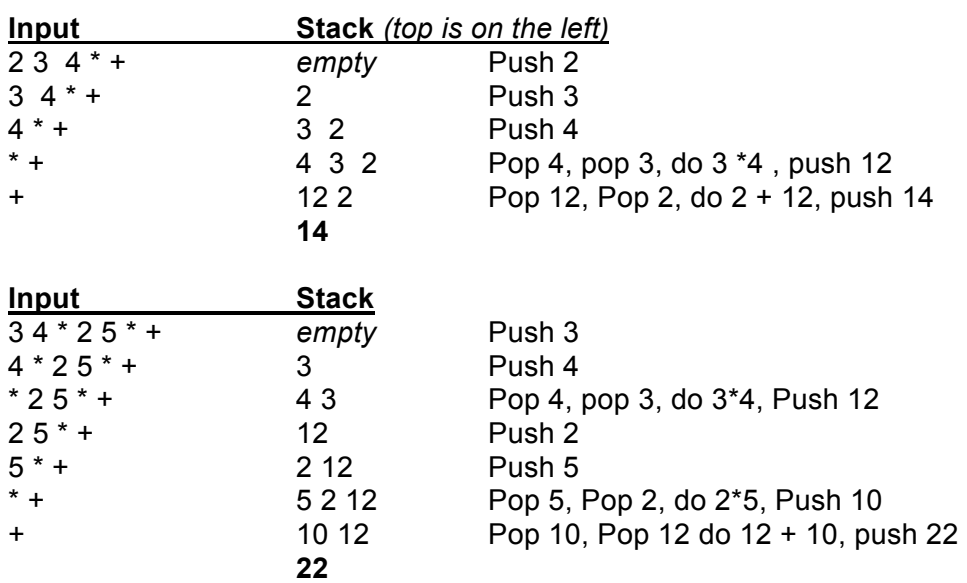

For example, consider the postfix expression *234\*+*

Here is an algorithm to evaluate postfix expressions.

To eliminate some unnecessary and non-instructive details make a few simplifying assumptions:

- 1. all input numbers are in the form of single digits 0..9 There is no whitespace in the input string. Thus 345+\* is valid but  $3.4.5 +$ \* is not.
- 2. the only operators allowed are the binary operators +,-,\*, and /, where / signifies **integer** division.
- 3. all input data is correct.

Thus a typical input string is  $23*73/+$ , which in infix notation is  $2*3 + 7/3$  (value is 8).

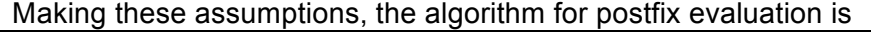

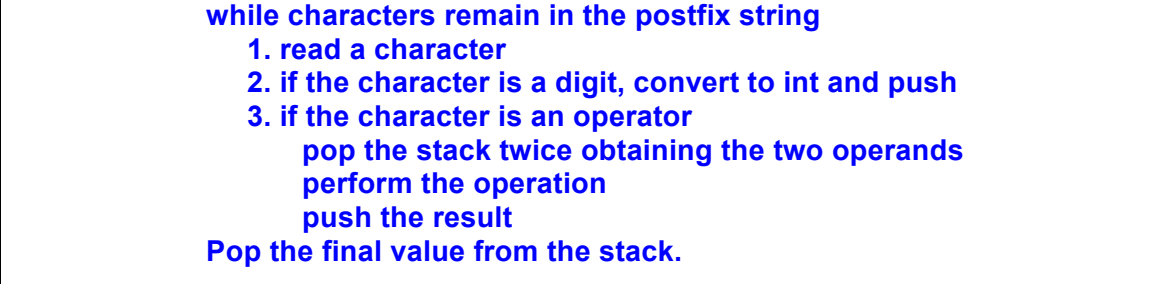

## **How to convert Infix to postfix.**

hHow do we convert it to postfix notation.

 For example, the infix expression *(2+3)\*(4+5)* in postfix notation is *23+45+\** and the infix expression *2+3\*4+5* in postfix notation is *234\*+5+*.

Also, since our four operators are left associative, *2 + 3 + 4* translates to *23+4+* and not *234++.* While both of these postfix expressions evaluate to 7, the first is interpreted as *(2+3)+4* (correct) and the second as *2 + (3+4)* (incorrect associativity). By ignoring the associativity of operators, you could run into trouble with subtraction and division. The infix expression  $2-3+4$  is evaluated as  $(2-3)+4 = (-1)+4 = 3$ . The correct postfix is  $23-4+$ and not 234+- (which is equivalent to 2- (3+4) and evaluates to -5).

Once again, we can use a stack to facilitate the conversion of infix to postfix. This time, however, we will use a stack of characters to store the operators in the expression. To convert correctly formed infix expressions to postfix we will use the following algorithm.

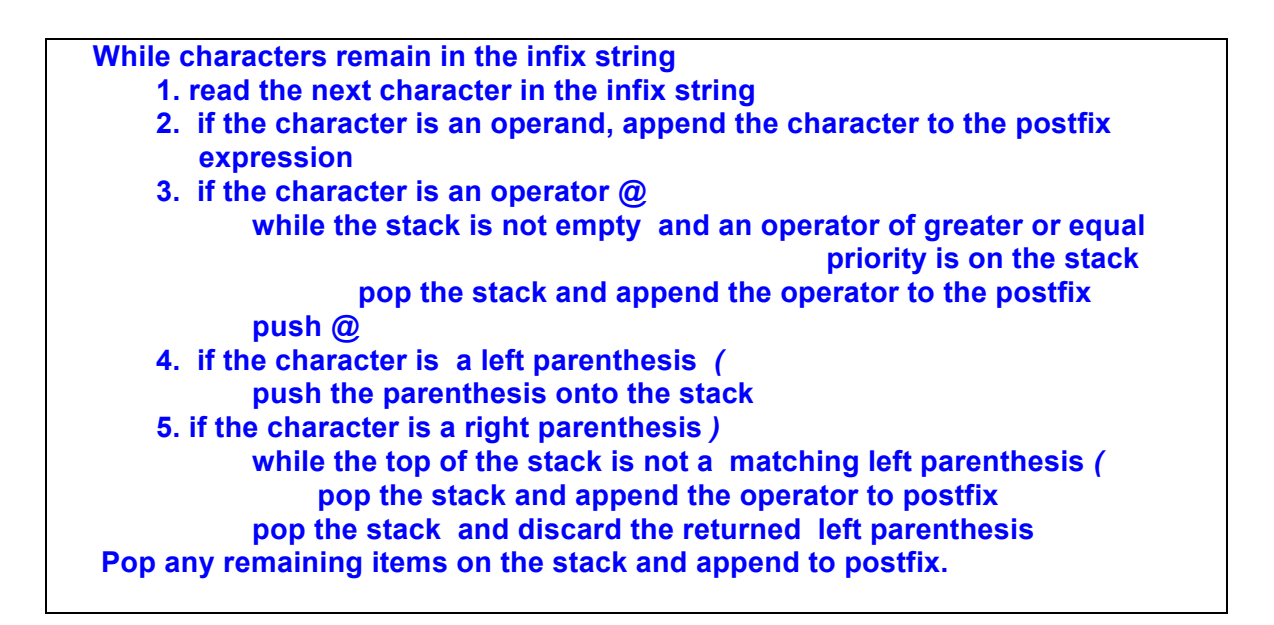

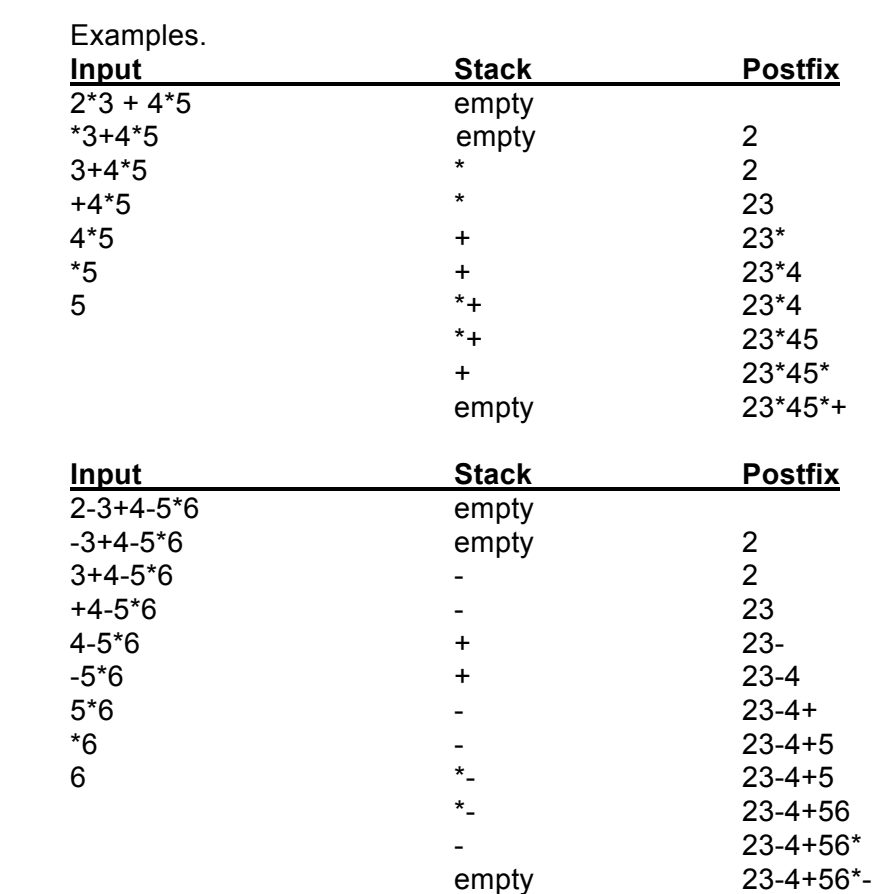

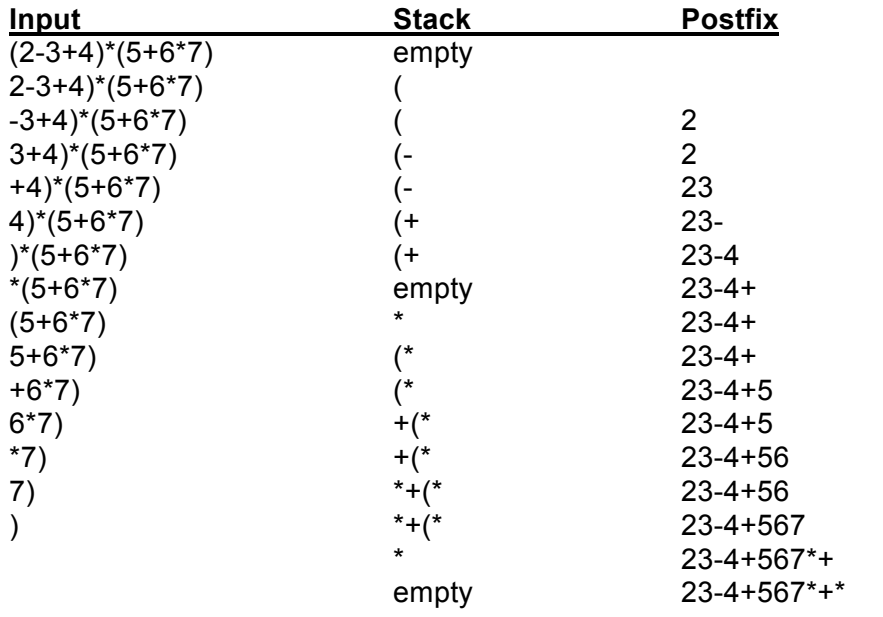